## Auftragsdatei (Auftragssatz) and a series and a series of the series and a series and a series and a series and  $\lambda$

## Inhaltsverzeichnis

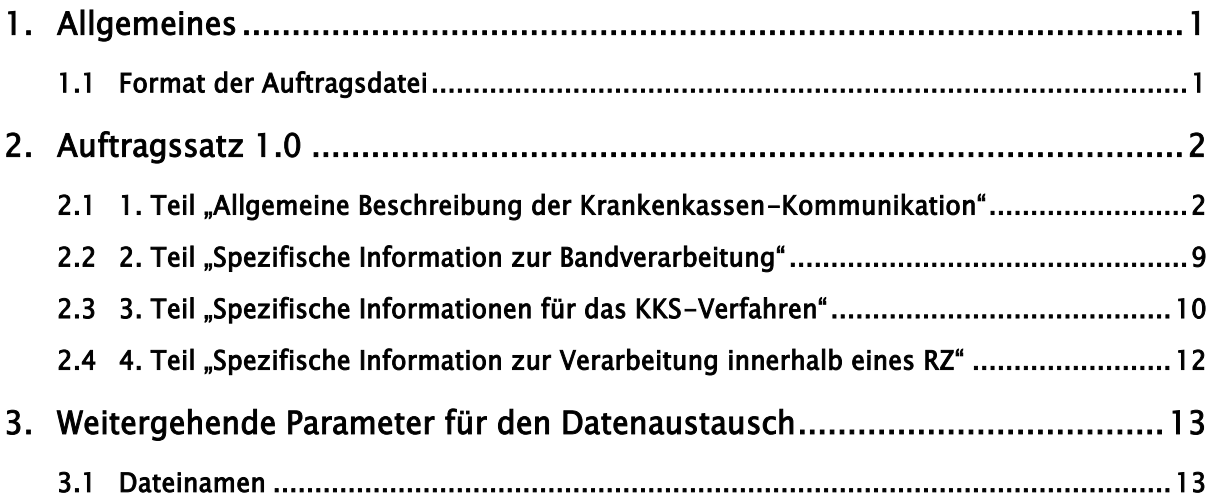

### <span id="page-0-0"></span>1. Allgemeines

### <span id="page-0-1"></span>1.1 Format der Auftragsdatei

Nachfolgend ist das Format der Auftragsdatei beschrieben, die den Auftragssatz beinhaltet. Der Auftragssatz ist nur aus logischen Gründen in mehrere Tabellen (Objekte) aufgeteilt worden. Physikalisch handelt es sich um einen zusammenhängenden Satz. Alle Objekte müssen vorhanden sein.

Die Auftragsdatei wird im Zeichensatz 'I1', der Kodierung nach ISO 8859-1 codiert.

Die Abkürzungen in den Spalten haben folgende Bedeutung:

### Nutzungstypen:

- R: Routing-Informationen
- L: Logging- und Statusinformationen
- K: Information für KKS-Verfahren
- D: Datenträgerspezifische Informationen
- I: Interne Nutzung
- A: Allgemeine Informationen
- S: Informationen zur Verschlüsselung

#### Feldtypen:

- $\bullet$  N: Numerisch (Zeichen '0' '9', HEX-Code \$30 \$39)
- Rechtsbündig mit führenden Nullen
- $\bullet$  A: Alpha (Zeichen 'A' 'Z', HEX-Code \$41 \$5A)
- Linksbündig mit Leerzeichen aufgefüllt
- AN: Alphanumerisch
- Zeichen aus dem Zeichenvorrat ('I1') nach ISO 8859-1
- Linksbündig mit Leerzeichen aufgefüllt

#### Feldarten:

- M: Muss versorgt werden
- m: bedingtes Mussfeld, Feldinhalte werden fachbezogen geprüft
- K: Kann versorgt werden Dieses Feld muss jedoch auf jeden Fall mit einem Default-Wert versorgt werden Dabei gelten folgende Default-Werte für die Feldtypen (sofern in den Feldbeschreibungen nicht anders gekennzeichnet):
- Feldtyp N (Numerisch): wird in jeder Stelle mit '0' (HEX-Code \$30) gefüllt
- Feldtyp A, AN: wird in jeder Stelle mit ' ' (HEX-Code \$20) gefüllt

## <span id="page-1-0"></span>2. Auftragssatz 1.0

#### <span id="page-1-1"></span>2.1 1. Teil "Allgemeine Beschreibung der Krankenkassen-Kommunikation"

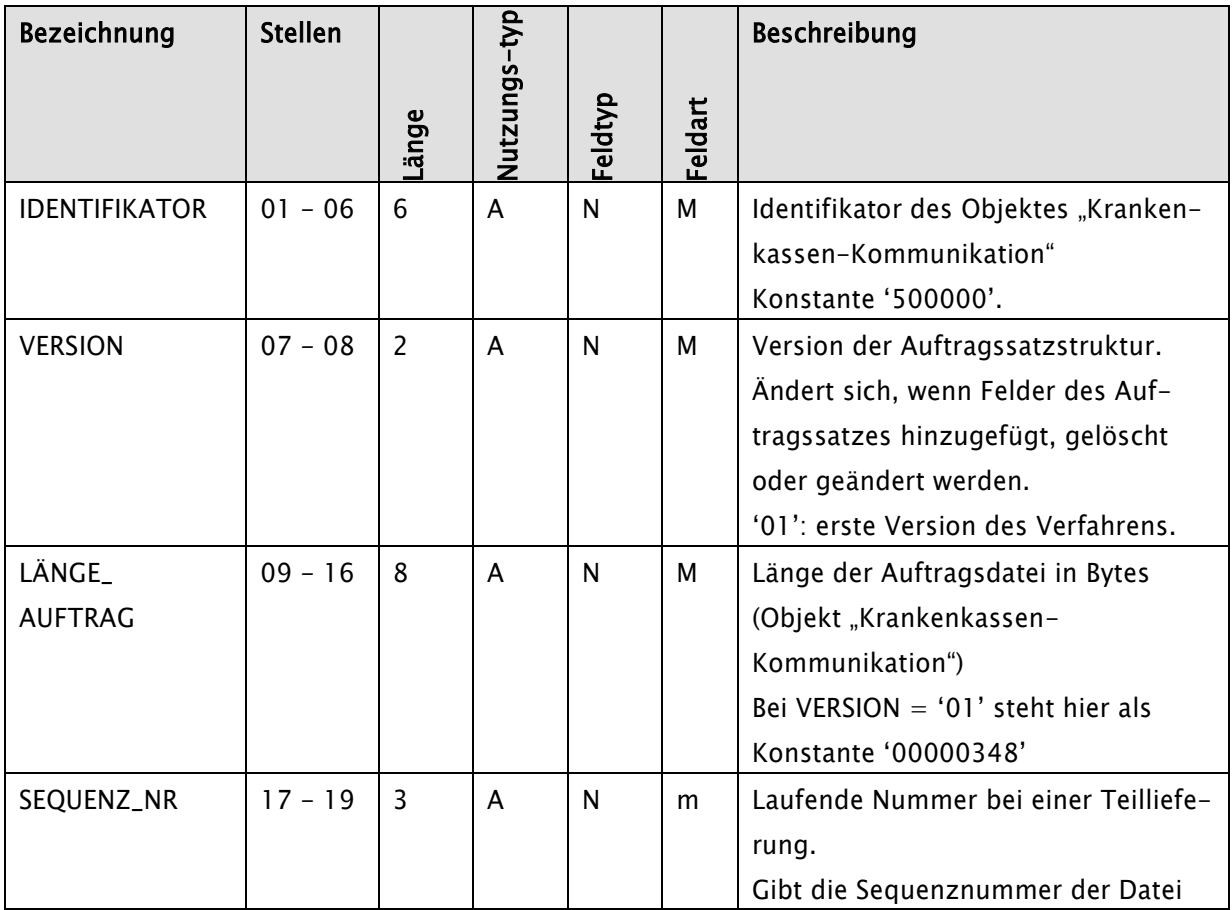

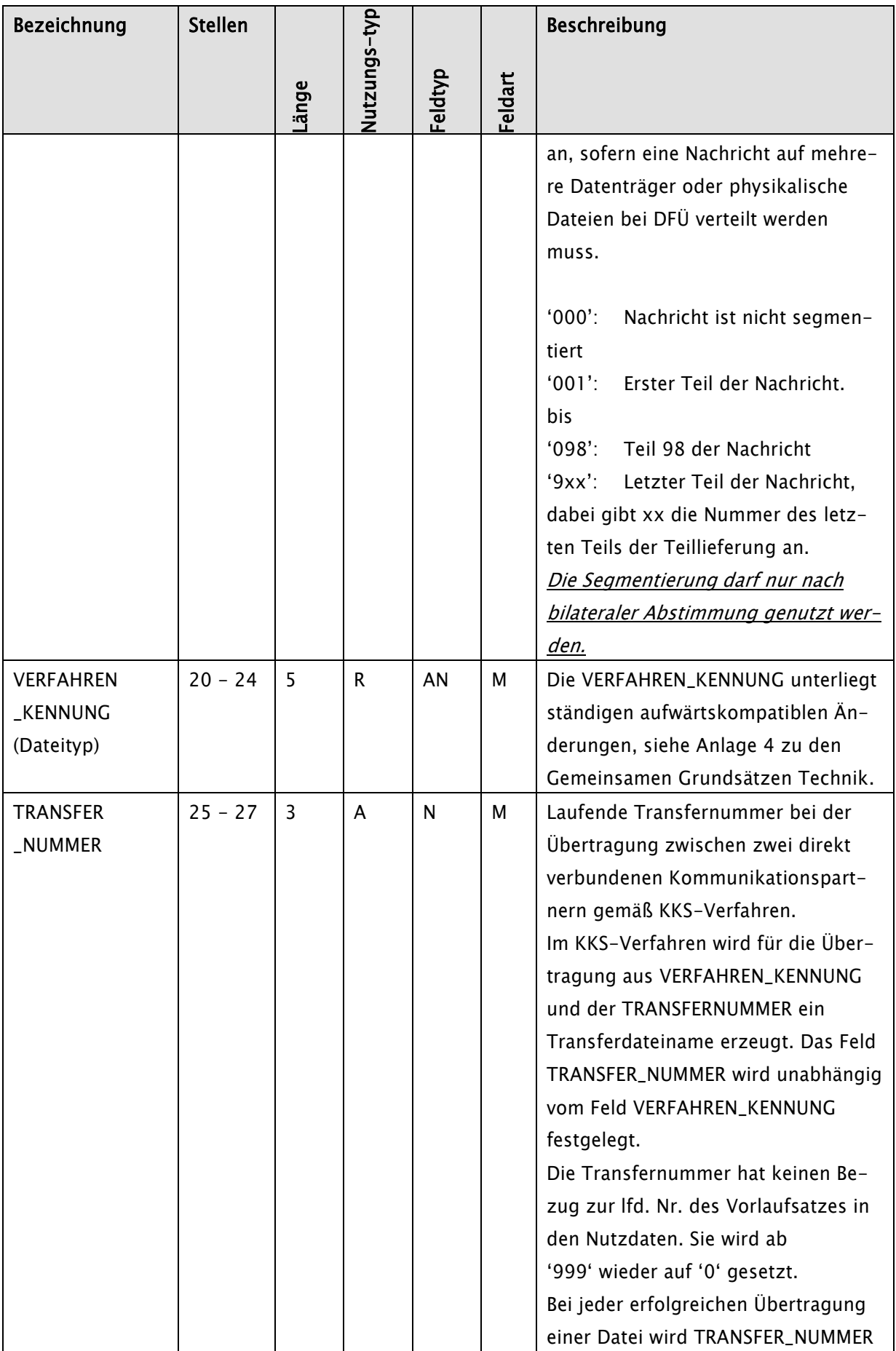

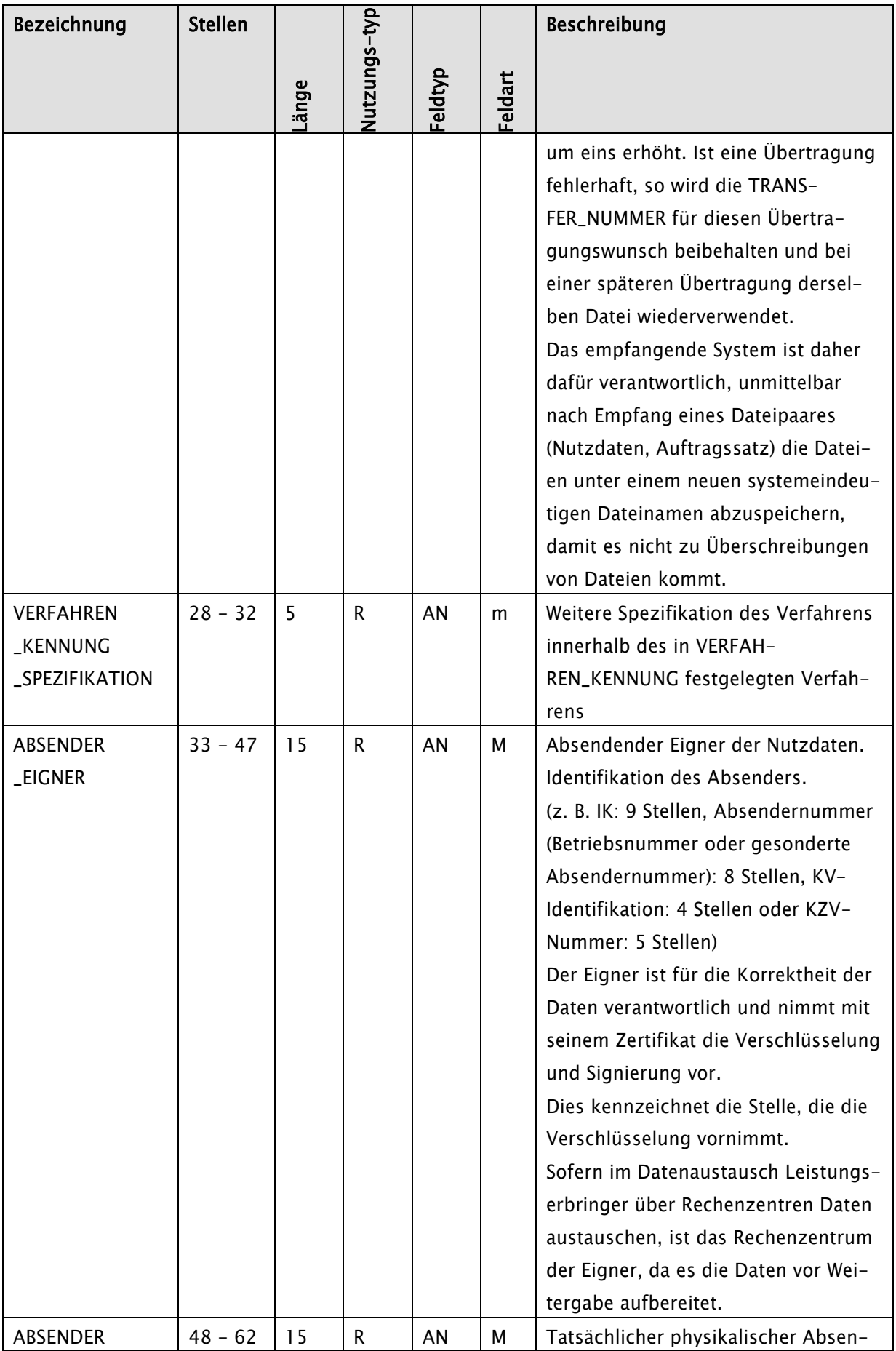

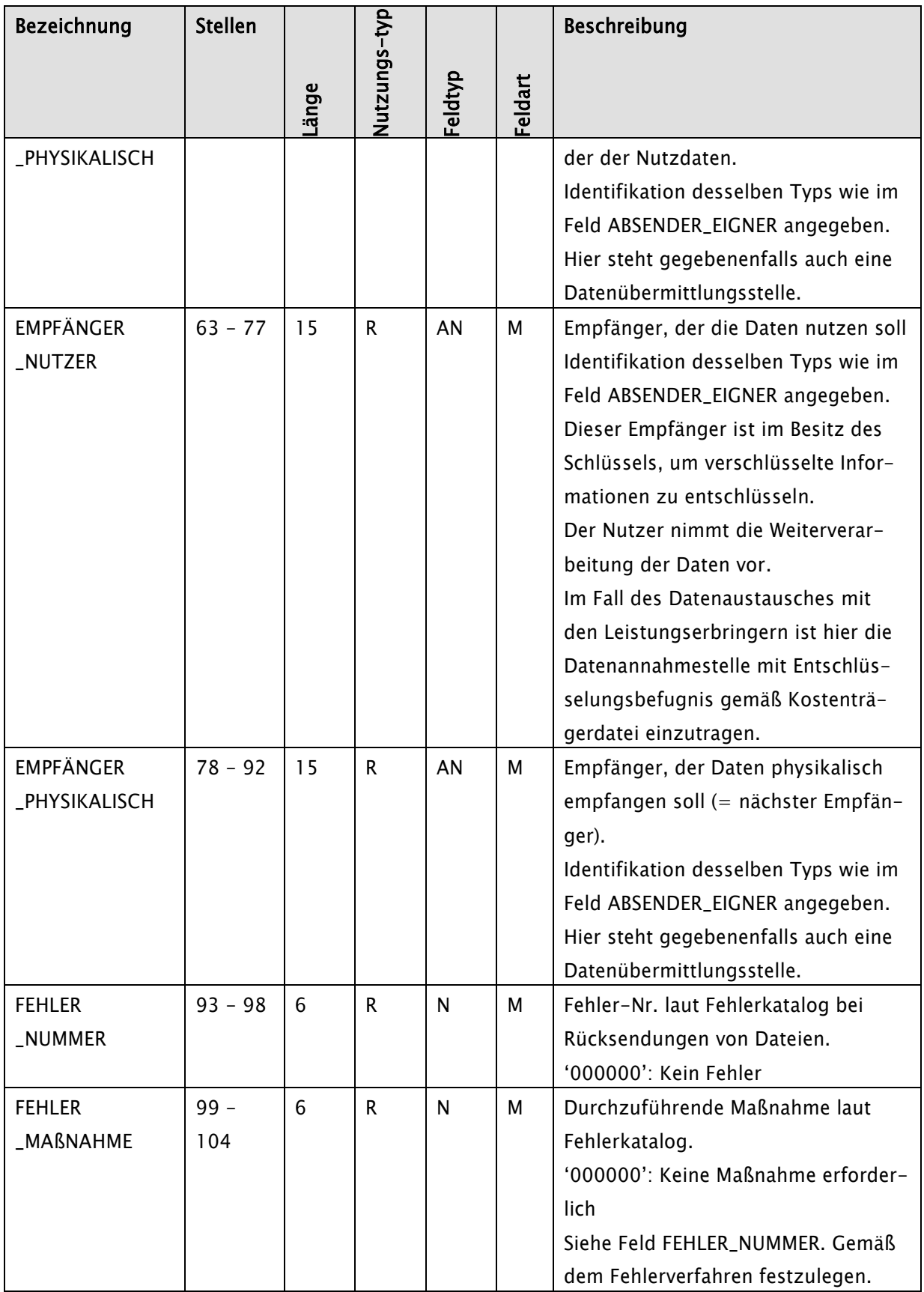

Kommentar:

- ABSENDER\_EIGNER gibt die verantwortliche Stelle für die Daten an, die mit dem ABSENDER\_PHYSIKALISCH übereinstimmen kann.
- ABSENDER\_EIGNER verschlüsselt die Nutzdaten.
- EMPFÄNGER\_NUTZER ist die Stelle, die die Daten zur Auswertung verwendet und kann mit EMPFÄNGER\_PHYSIKALISCH übereinstimmen.
- EMPFÄNGER\_NUTZER entschlüsselt die Nutzdaten.

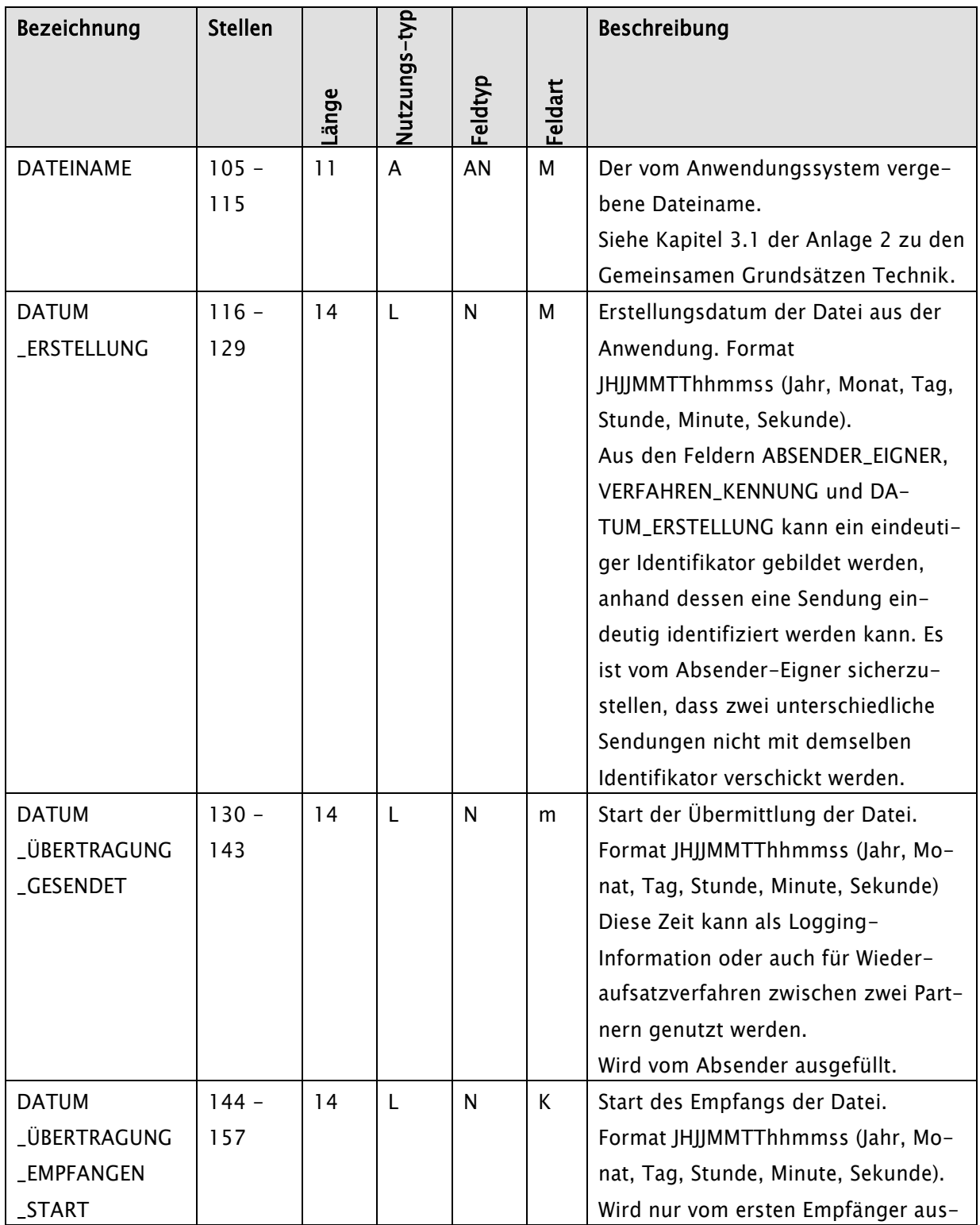

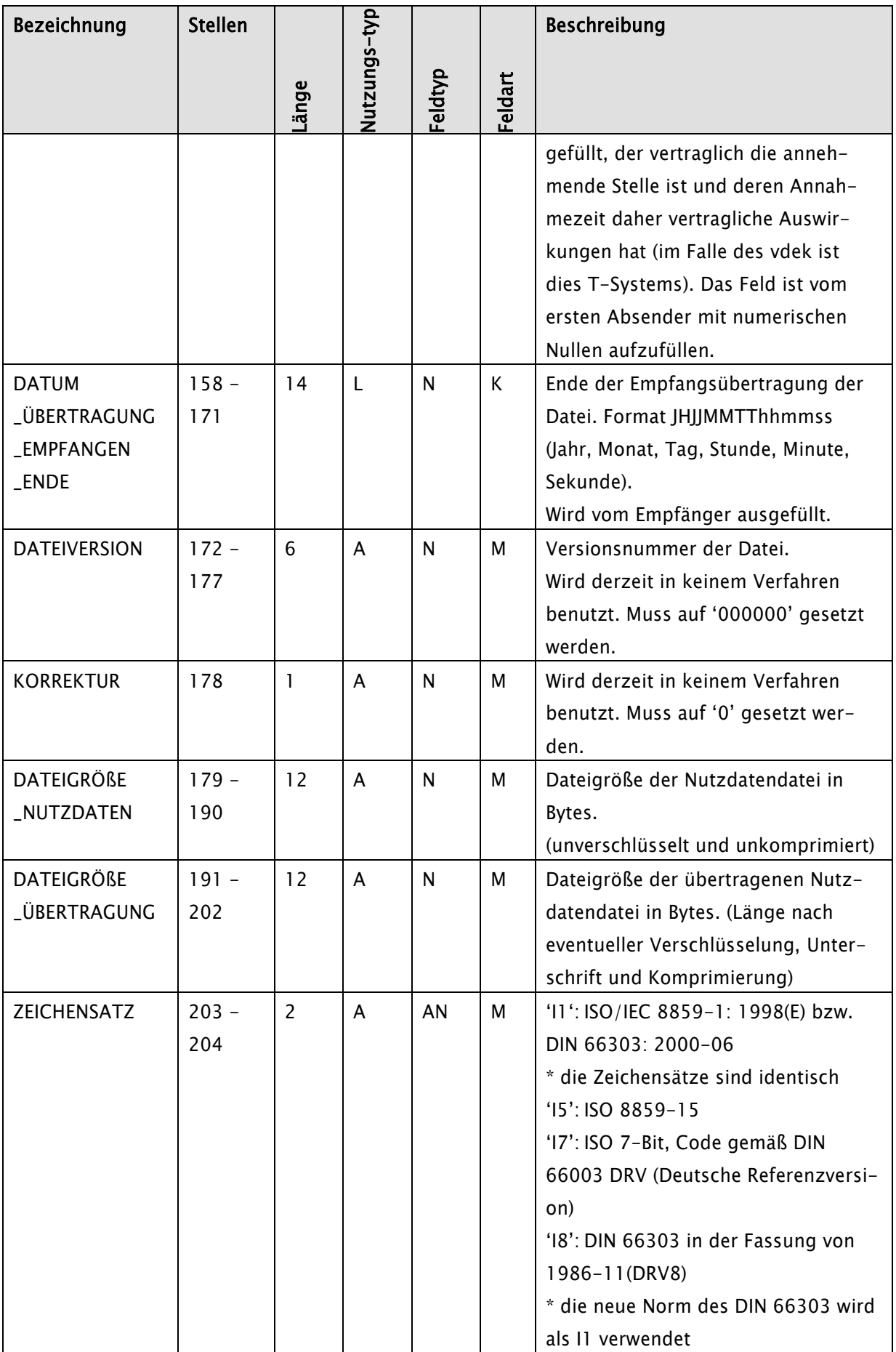

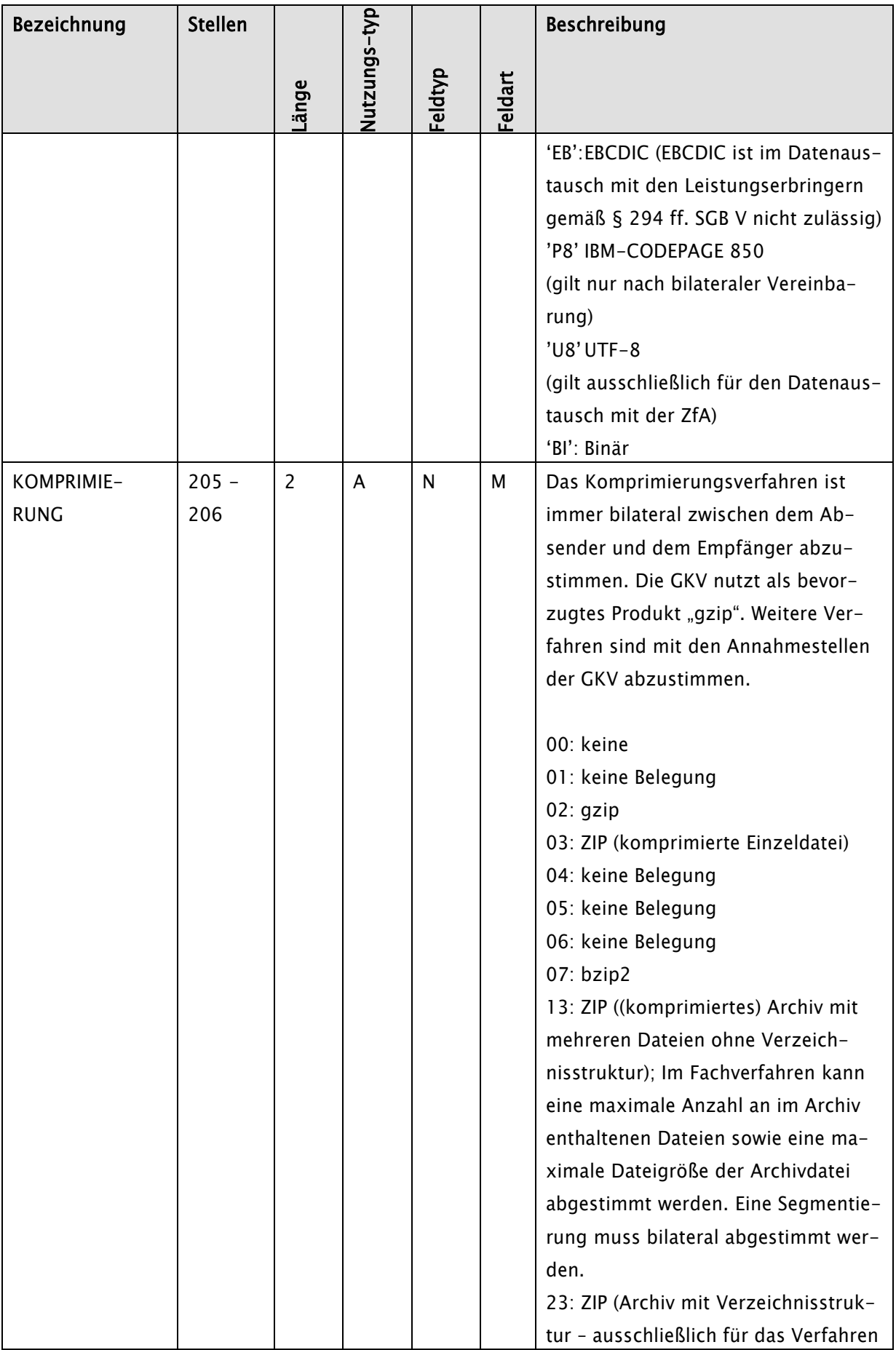

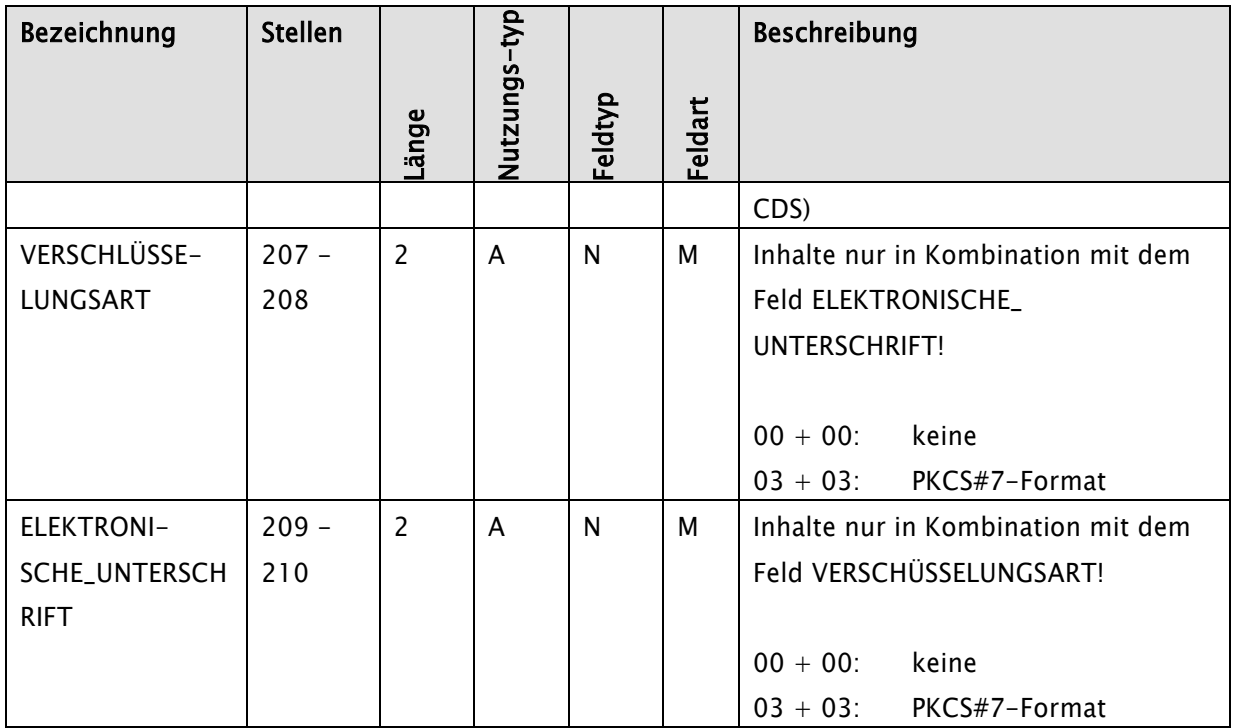

In der nachfolgenden Tabelle sind die zwei zugelassen Kombinationen zu den Tabellenzeilen "Verschlüsselungsart und Elektronische\_Unterschrift" aufgeführt:

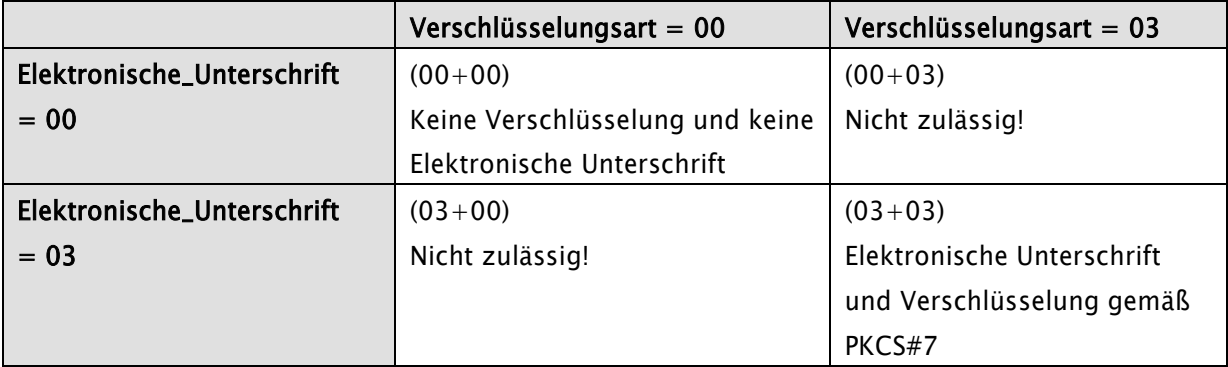

## <span id="page-8-0"></span>2.2 2. Teil "Spezifische Information zur Bandverarbeitung"

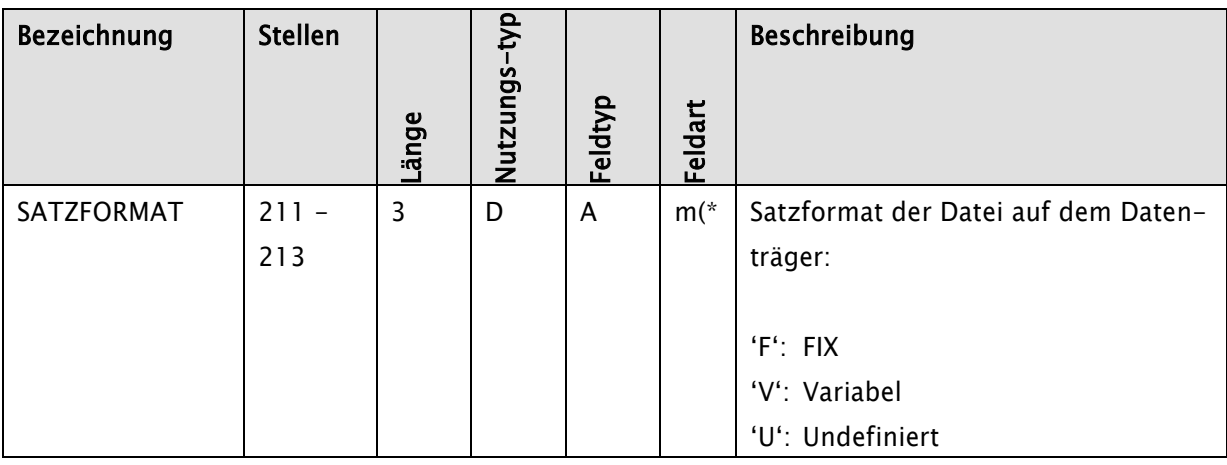

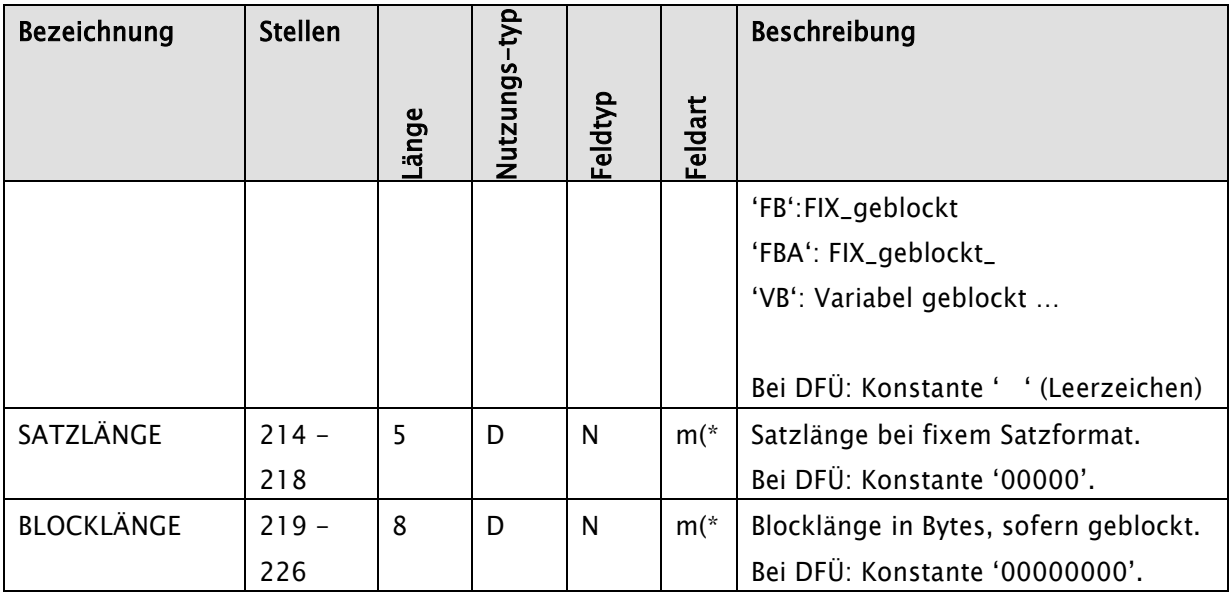

(\* Hinweis: Bei Bandverarbeitung sind alle drei Felder SATZFORMAT, SATZLÄNGE und BLOCKLÄN-GE auszufüllen.

## <span id="page-9-0"></span>2.3 3. Teil "Spezifische Informationen für das KKS-Verfahren"

Spezifische Informationen zur Verarbeitung mit dem KKS-Verfahren (Kommentare siehe KKS-Verfahren, Felder müssen vom Absender nicht ausgefüllt werden):

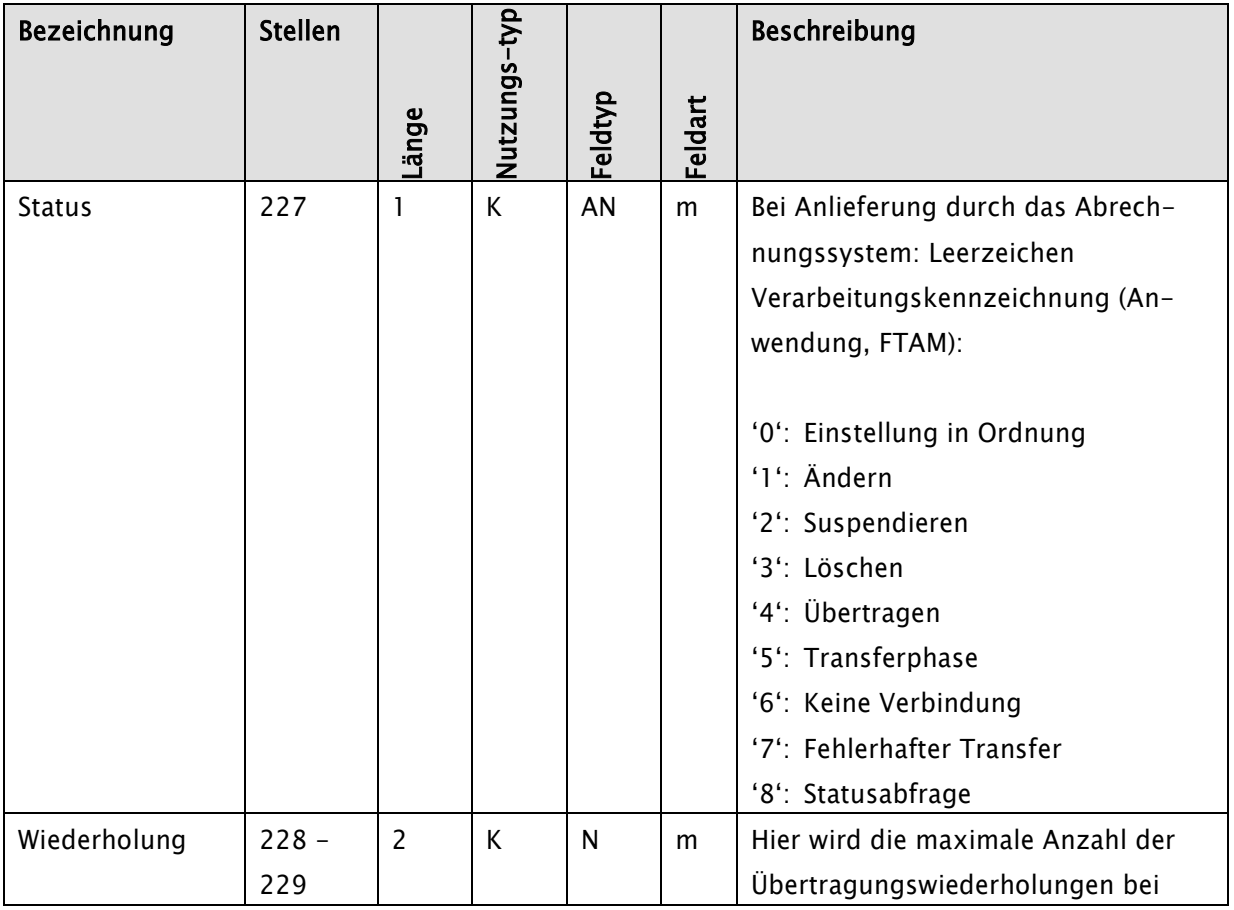

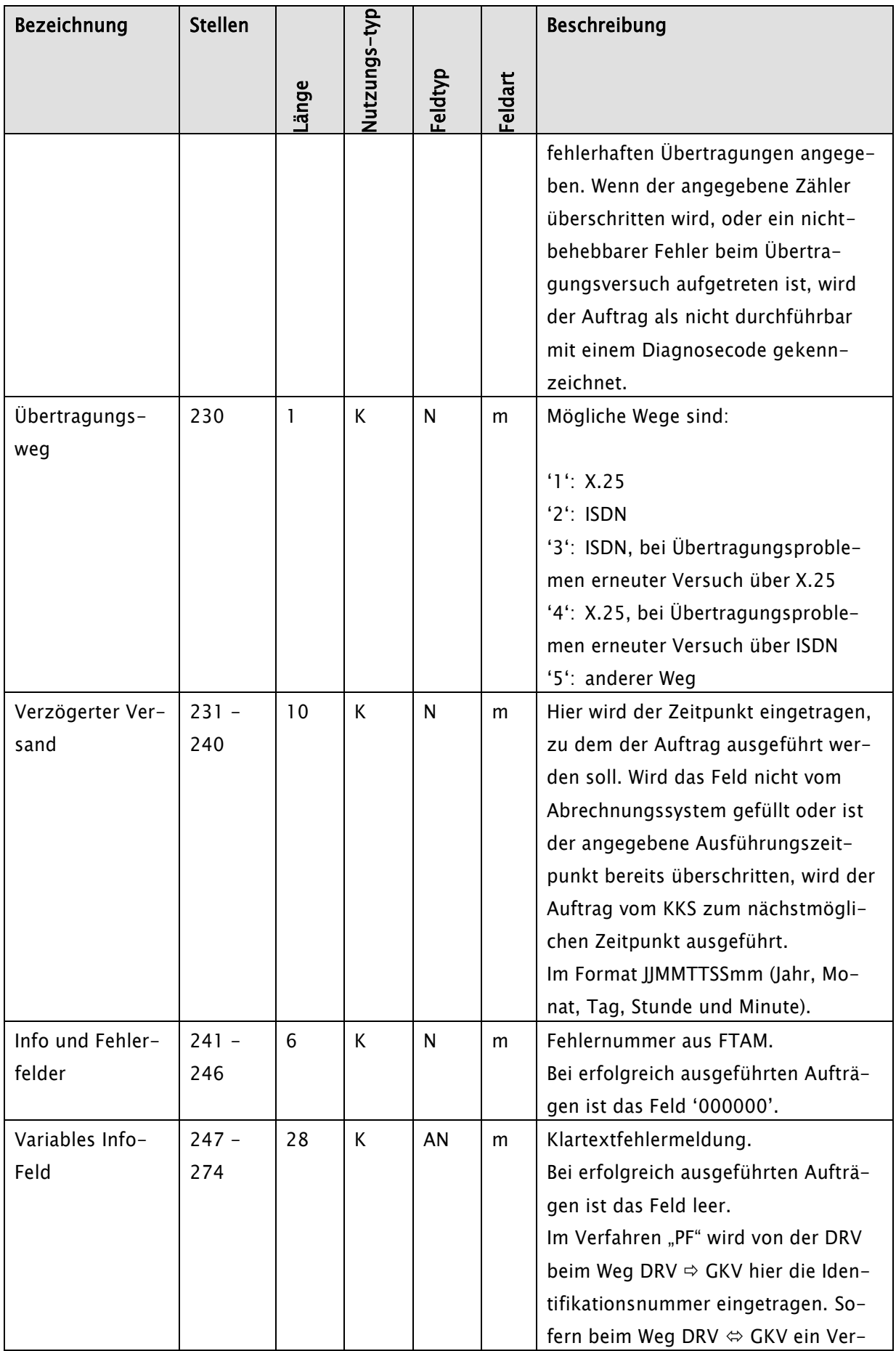

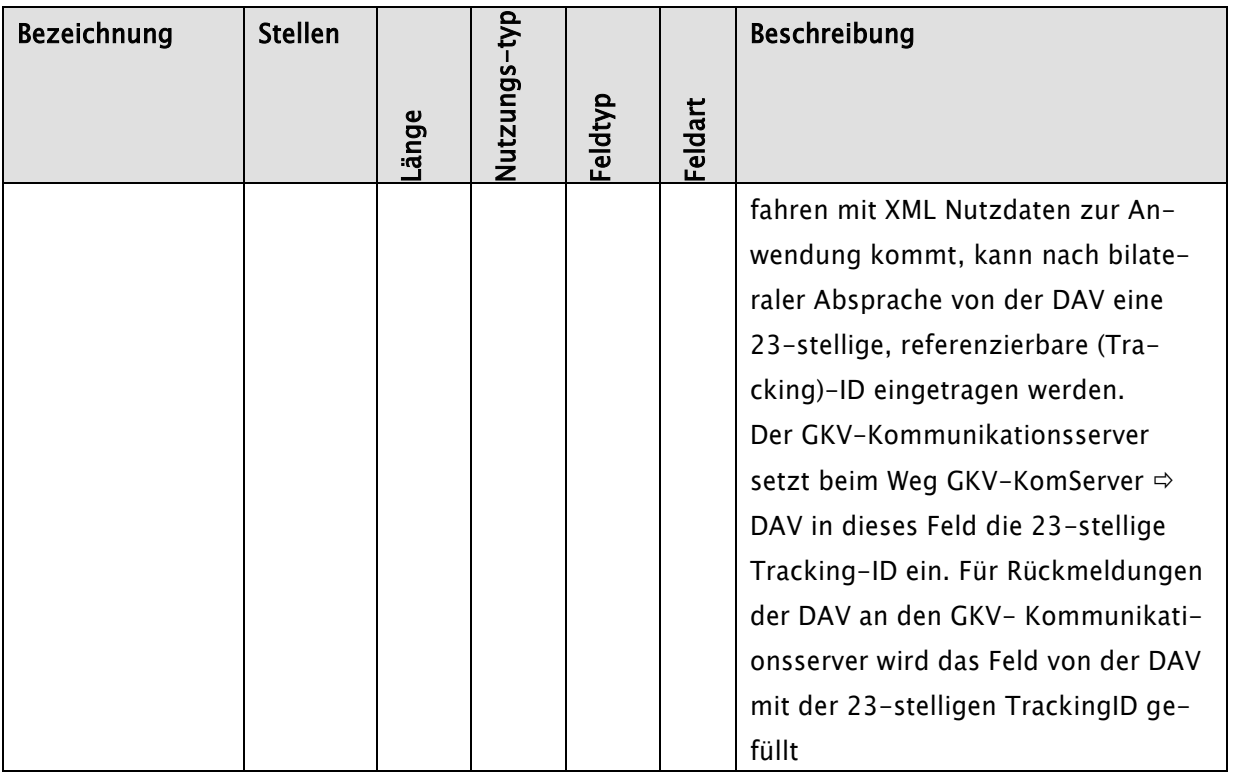

## <span id="page-11-0"></span>2.4 4. Teil "Spezifische Information zur Verarbeitung innerhalb eines RZ"

### Kommunikation zwischen externen Partnern und Krankenkassen-Annahmestellen

In das Feld E-MAIL-ADRESSE ABSENDER (Stelle 275 – 318 des Auftragssatzes) und weiter in das Feld DATEI\_BEZEICHNUNG (Stelle 319 – 348) kann bis zur Stelle 344 optional die E-Mail-Adresse (maximal 70 Zeichen) des Absenders eingetragen werden.

In das Feld DATEI\_BEZEICHNUNG (Stelle 319 – 348) kann ab der Stelle 347 optional die Anzahl der Sequenzen bei Dateisplitting eingetragen werden (max. 2 Ziffern).

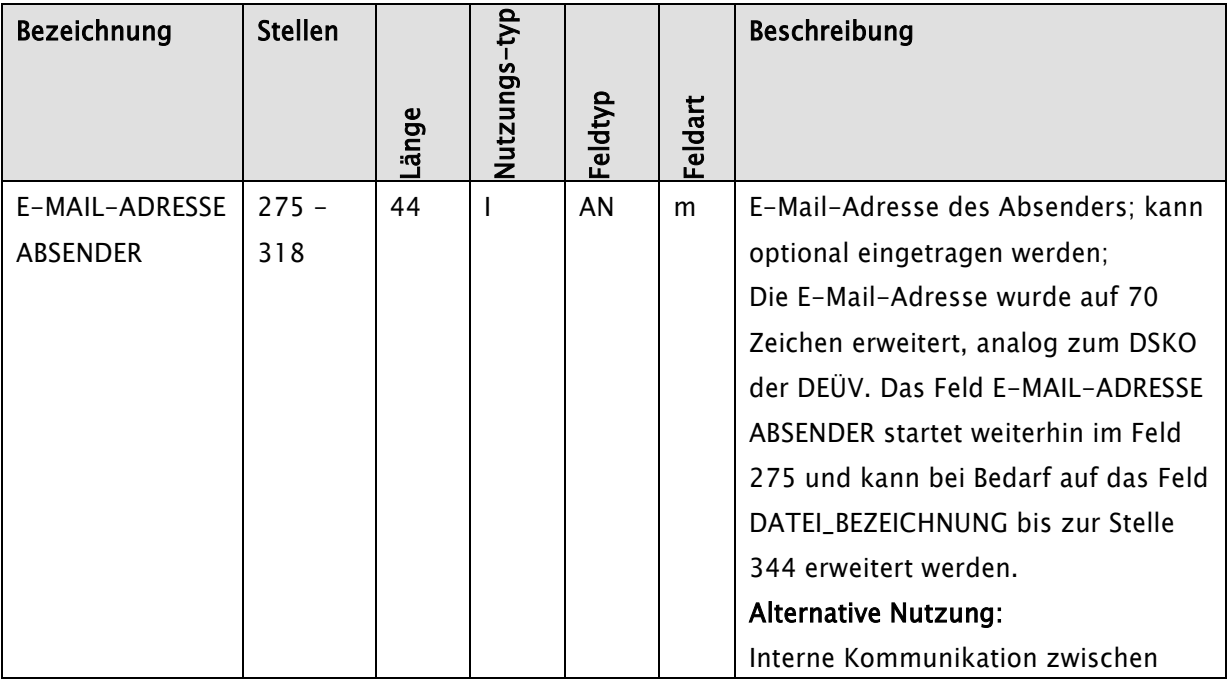

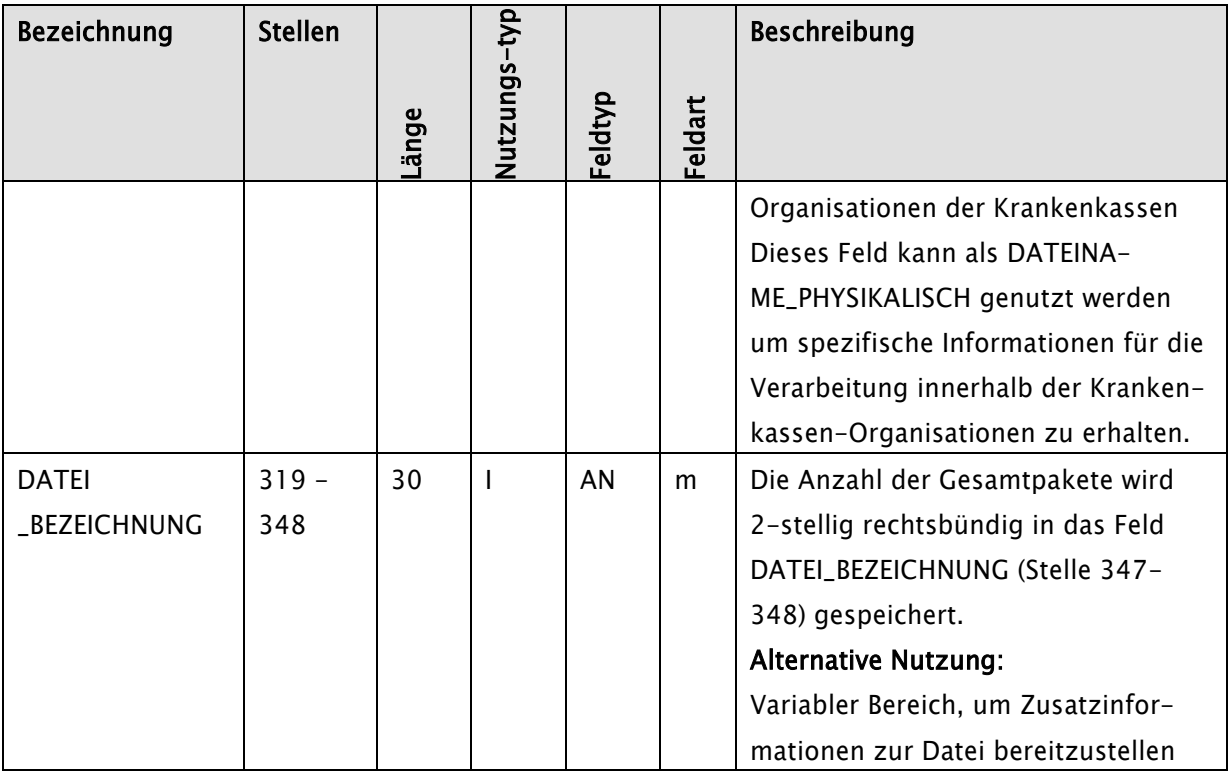

# <span id="page-12-0"></span>3. Weitergehende Parameter für den Datenaustausch

### <span id="page-12-1"></span>3.1 Dateinamen

### Beschreibung des Feldes 'DATEINAME'

### Version 1.0

Im Arbeitgeberverfahren besteht der DATEINAME aus dem Feld VERFAHREN\_KENNUNG und der 6 stelligen laufenden Dateinummer aus dem Vorlaufsatz der jeweiligen Nutzdatendatei. Für die Verfahren der DRV werden die Dateinamen entsprechend dem Arbeitgeberverfahren erzeugt.

Im Datenaustausch nach § 294 ff. SGB V sind die Dateinamen in den technischen Anlagen zu den vertraglichen Regelungen nach § 294 ff. SGB V festgelegt

Im Datenaustausch für amtliche Statistiken sind die Dateinamen wie folgt festgelegt:

Format: kkknnMMJHJJ

 $\bullet$  kkk = Kassenart:

**OKK** BKK IKK EAN

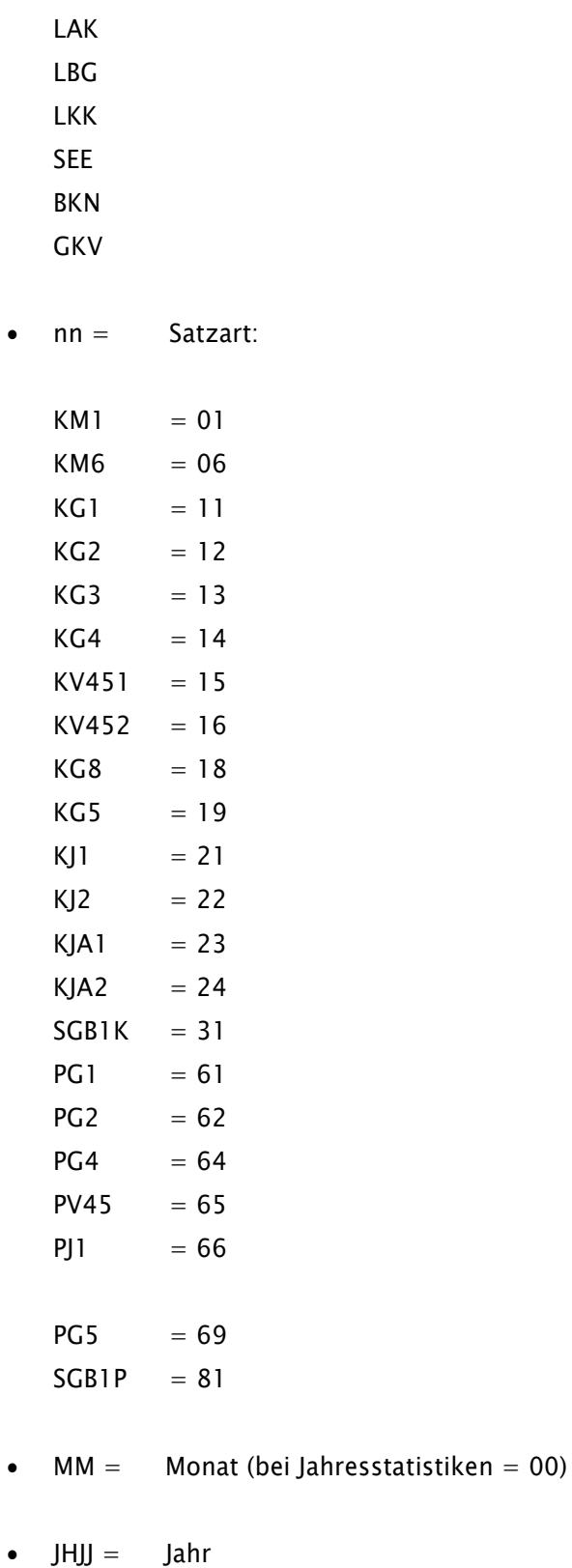

EAR

Bemerkung: Der Eintrag im Feld 'Dateiname' muss nicht identisch sein mit dem Transferdateinamen.